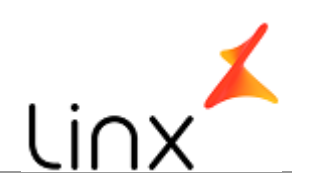

## **CONTROLE DO DOCUMENTO**

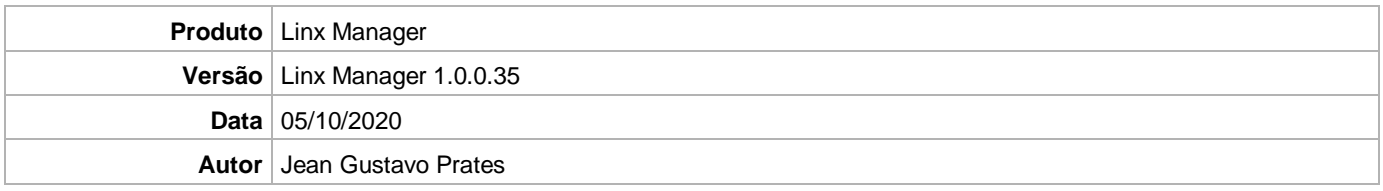

## **PRÉ-REQUISITO**

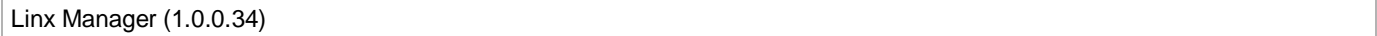

## **DEFINIÇÃO**

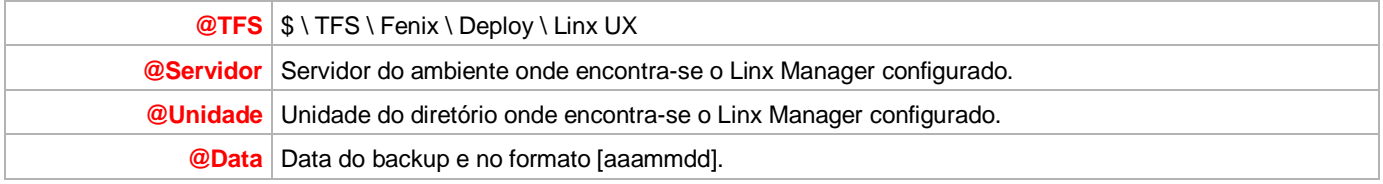

## **APLICAÇÃO**

![](_page_0_Picture_209.jpeg)